# OpenHPC Community BoF

Karl W. Schulz (University of Texas)
David Brayford (Leibniz Supercomputing Centre)
Adrian Reber (Red Hat)

OPENHPC
https://openhpc.community

OpenHPC Technical Steering Committee (TSC) Members

Time: Wednesday, June 19th, 8:30am – 9:30am

Location: Konstant

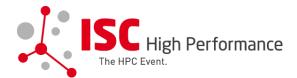

#### Outline

- Part I: Presentation (~30 mins)
  - -membership, growth metrics
  - -what's new
  - -latest release highlights
  - -future work

Part II: Open Forum (~30 mins)

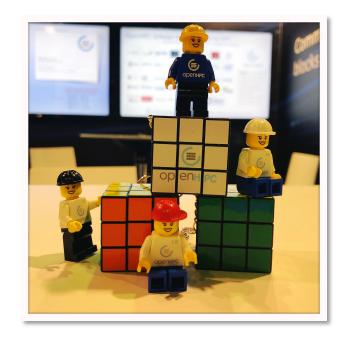

## Current Project Members

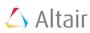

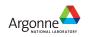

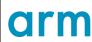

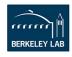

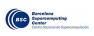

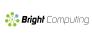

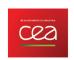

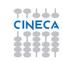

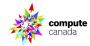

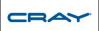

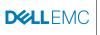

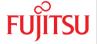

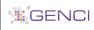

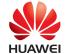

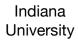

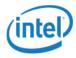

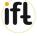

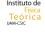

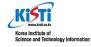

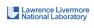

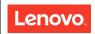

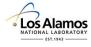

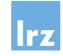

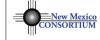

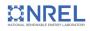

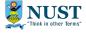

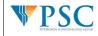

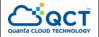

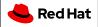

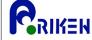

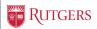

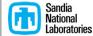

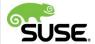

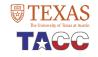

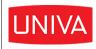

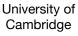

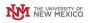

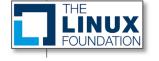

openHPC

### Reminder on Project Governance

Governance is dual-pronged with a Governing Board + Technical Steering Committee

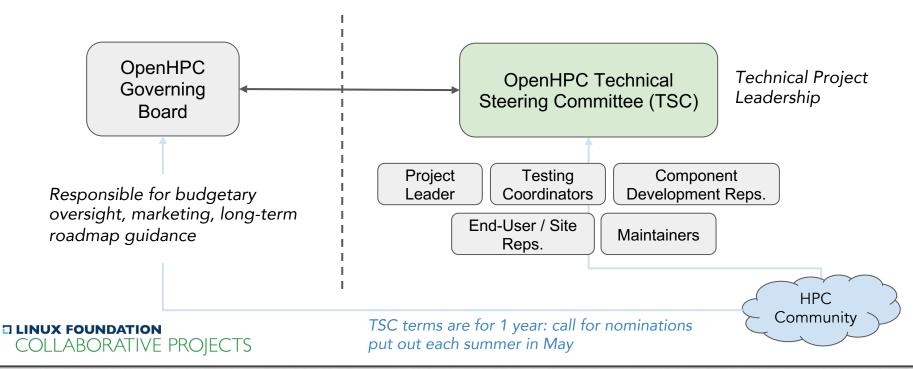

# Adoption / Usage Metrics

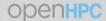

## Project Adoption Growth

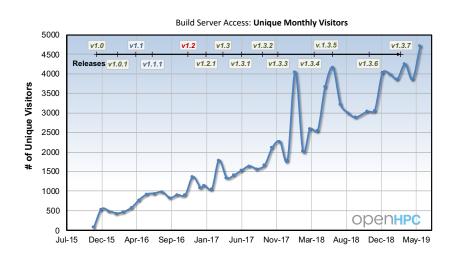

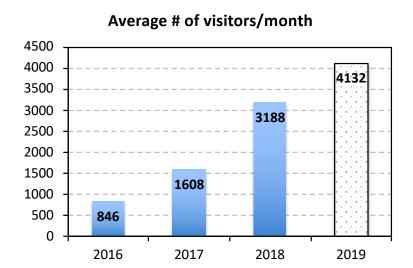

- Continued access/download growth since initial release at SC'15
- Plots highlight number of unique visitors/month to the OpenHPC build server/repo(s)
- Over 21TB downloaded in 2018

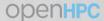

#### System Registry Available on OpenHPC GitHub wiki

#### **OpenHPC Users**

Are you using elements of OpenHPC and would you like to see your site/organization listed on this page? If so, a self-registration form is available here.

|  | Reminder that we         |  |  |  |
|--|--------------------------|--|--|--|
|  | maintain a <b>system</b> |  |  |  |
|  | registry on the          |  |  |  |
|  | community wiki site      |  |  |  |

 Optional, but appreciated to help us know who is using elements from the project

https://github.com/openhpc/ohpc/wiki/ System-Registry

| Date       | Site/Organization                            | Туре                 | Location | os          | # of<br>Nodes |
|------------|----------------------------------------------|----------------------|----------|-------------|---------------|
| 12/24/2016 | ALOFT TECHNOLOGIES                           | IT                   | Asia     | CentOS/RHEL | 10            |
| 1/25/2017  | MIT/Koch Institute                           | Academic             | Americas | CentOS/RHEL | 4-8           |
| 2/13/2017  | Institute for Theoretical Physics UAM-CSIC   | Academic             | Europe   | CentOS/RHEL | 85            |
| 3/15/2019  | University of Kentucky                       | Academic             | Americas | CentOS/RHEL | 400           |
| 3/20/2019  | Universidade de São Paulo                    | Academic             | Americas | CentOS/RHEL | 140           |
| 5/8/2019   | Intel Labs                                   | Academic<br>Research | Americas | CentOS/RHEL | 128           |
| 5/8/2019   | UT Dallas                                    | Academic             | Americas | CentOS/RHEL | 1200          |
| 6/10/2019  | Azerbaijan State Oil and Industry University | Research             | Asia     | CentOS/RHEL | 20            |
| 6/12/2019  | Sandia National Laboratories                 | Government           | Americas | TOSS        | 2592          |
| 6/12/2019  | Juelich Supercomputing Centre                | Academic             | Europe   | CentOS/RHEL | 16            |

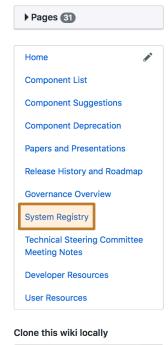

https://github.com/openhp

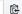

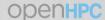

#### Mailing Lists - http://www.openhpc.community/support/mail-lists/

- Three lists currently:
  - openhpc-announce
  - o openhpc-users
  - o openhpc-devel
- Great place to interact with developers and others using elements from the project
- Really appreciate the great interaction we've seen on the list

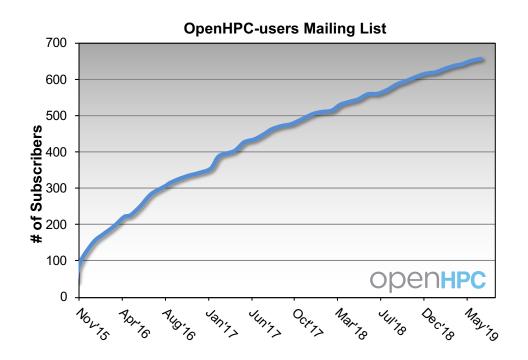

~90 posts/month in 2018

# Updates / New Items

will next highlight some new items/changes since the last BoF at ISC

## rysnc is now supported for OpenHPC repos

- We now support rsync for local mirroring of OpenHPC repositories
- Three methods now available for package access access:
  - o direct repo access via **yum/zypper** (requires external routing)
  - o local repo mirroring (download self-contained tarball with binary/src RPMs)
  - local repo mirroring (via rsync)

Typical rsync mirroring example for binaries in 1.3 release(s):

```
$ rsync -avzH --exclude src --exclude repocache --delay-updates
rsync://build.openhpc.community/OpenHPC/1.3/ 1.3
```

#### Wider variety of recipes now available

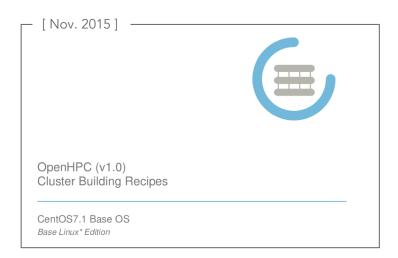

Initially, we started off with only a single recipe with intent to expand

10 recipes now available with v1.3.8 release

excellent place to start if you are new to the project or want to kick the tires

We continue to expand recipe option(s) with multiple resource managers, OSes, provisioners, and architectures:

#### x86 64:

- Install\_guide-CentOS7-Warewulf-PBSPro-1.3.8-x86\_64.pdf
- Install\_guide-CentOS7-Warewulf-SLURM-1.3.8-x86\_64.pdf
- Install\_guide-CentOS7-xCAT-Stateful-SLURM-1.3.8-x86\_64.pdf
- Install\_quide-CentOS7-xCAT-Stateless-SLURM-1.3.8-x86\_64.pdf
- Install\_quide-SLE\_12-Warewulf-PBSPro-1.3.8-x86\_64.pdf
- Install\_guide-SLE\_12-Warewulf-SLURM-1.3.8-x86\_64.pdf

#### aarch64:

- Install\_guide-CentOS7-Warewulf-PBSPro-1.3.8-aarch64.pdf
- Install\_guide-CentOS7-Warewulf-SLURM-1.3.8-aarch64.pdf
- Install\_guide-SLE\_12-Warewulf-PBSPro-1.3.8-aarch64.pdf
- Install\_guide-SLE\_12-Warewulf-SLURM-1.3.8-aarch64.pdf

[ we test all of these in a CI environment on bare-metal ]

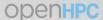

#### Packaging convention change

- A small change to the package naming schema was introduced in the v1.3.6 release
- This simple change embeds the OpenHPC release version where a package build originates from into the RPM release string
  - motivation: make it easier to look at package name and know which ohpc version it came from

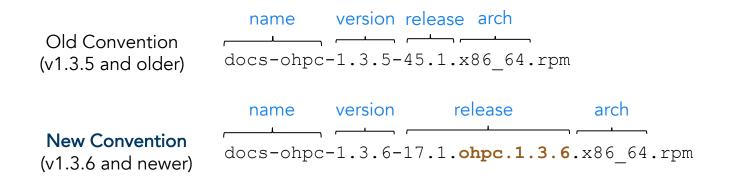

# Packaging update: use of custom ohpc RPM plugin

To avoid namespace collision for resolving dynamic libraries (.so's), we now apply an "ohpc" color delimiter to libraries installed in /opt/ohpc/ path

```
# rpm -q --requires qnu7-compilers-ohpc | egrep "libc.so|libgc"
```

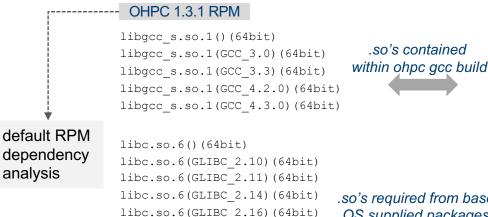

libc.so.6(GLIBC 2.17)(64bit)

libc.so.6(GLIBC 2.2.5)(64bit)

libc.so.6(GLIBC 2.3.2)(64bit)

libc.so.6(GLIBC 2.3.3)(64bit)

libc.so.6(GLIBC 2.6)(64bit)

libc.so.6(GLIBC 2.7)(64bit)

libc.so.6(GLIBC 2.3)(64bit)

.so's required from base OS supplied packages

#### **Build with Updated Approach**

```
libgcc s.so.1()(64bit)(ohpc)
libgcc s.so.1(GCC 3.0)(64bit)(ohpc)
libgcc s.so.1(GCC 3.3)(64bit)(ohpc)
libgcc s.so.1(GCC 4.2.0)(64bit)(ohpc)
libgcc s.so.1(GCC 4.3.0)(64bit)(ohpc)
```

libc.so.6()(64bit) libc.so.6(GLIBC 2.10)(64bit) libc.so.6(GLIBC 2.11)(64bit) libc.so.6(GLIBC 2.14)(64bit) libc.so.6(GLIBC 2.16)(64bit) libc.so.6(GLIBC 2.17)(64bit) libc.so.6(GLIBC 2.2.5)(64bit) libc.so.6(GLIBC 2.3)(64bit) libc.so.6(GLIBC 2.3.2)(64bit) libc.so.6(GLIBC 2.3.3)(64bit) libc.so.6(GLIBC 2.6)(64bit) libc.so.6(GLIBC 2.7)(64bit)

updated RPM dependency analysis using plugin

We introduced this new convention in v1.3.4 release

#### Build system addition for aarch64

- There is a Works on ARM project that provides CI/CD infrastructure to community projects hosted at Packet
  - https://www.worksonarm.com
  - https://www.packet.net
- OpenHPC community requested CI host to support automated builds
  - we were kindly granted a ThunderX2 node to support our build infrastructure
  - have setup OBS on this host and tied it to our central OBS server
  - significantly expands aarch64 build resources for the project
  - Example build time reductions: trilinos-mvapich2 build
    - previous build time:

18.79 hours

• latest build time on TX2:

4.19 hours

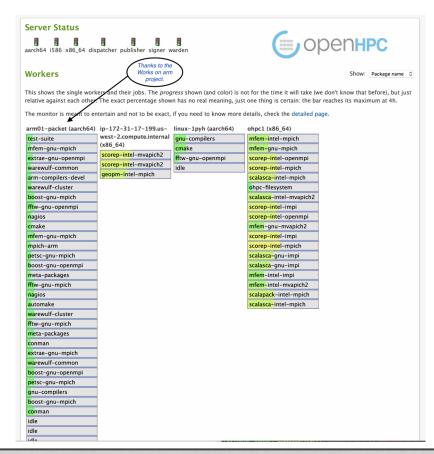

## Miscellaneous updates

- CentOS7.6 and SLES12 SP4 support introduced (v1.3.7 release)
- packaging go-based Singularity 3.x version (v1.3.7 release)
- gcc8 compiler variant introduced (v1.3.6 release)
- SLURM build updates:
  - enable X11 support
  - enable jobcomp\_elasticsearch plugin
  - o enabled Lua job submit plugin
- Other installation recipes leveraging OpenHPC available on GitHub wiki
  - XSEDE Compatible Basic Cluster
  - Vanilla recipe using Ansible (LANL)
  - Ansible playbook for OpenHPC (Linaro)

# OpenHPC v1.3.8 Release

June 2019

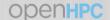

# Additions and Upstream Version Changes

- Part of the motivation for community effort like OpenHPC is the rapidity of S/W updates that occurs in our space
- We have continued to do releases on a roughly quarterly cadence:
  - convention is to go with latest stable release of upstream components
  - additional components added over time

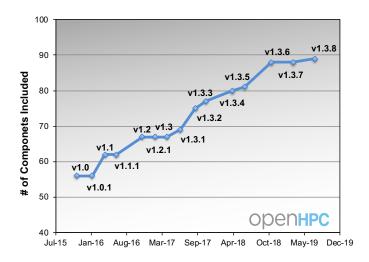

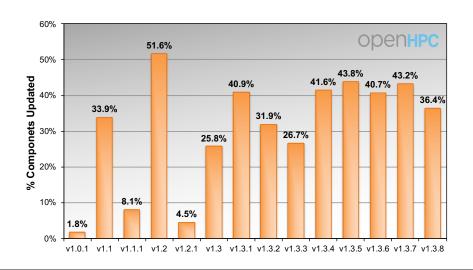

# OpenHPC v1.3.8 - S/W components

components available 89 updates 36%

| Functional Areas                  | Components                                                                                                    | new in v1.3.8 release |  |  |
|-----------------------------------|----------------------------------------------------------------------------------------------------|-----------------------|--|--|
| Base OS                           | CentOS 7.6, SLES12 SP4                                                                                                    |                       |  |  |
| Architecture                      | aarch64, x86_64                                                                                                    |                       |  |  |
| Administrative Tools              | Conman, Ganglia, Lmod, LosF, Nagios, NHC, pdsh, pdsh-mod-slurm, prun, EasyBuild, ClusterSl mrsh, Genders, Shine, Spack, test-suite            |                       |  |  |
| Provisioning                      | Warewulf, xCAT                                                                                                    |                       |  |  |
| Resource Mgmt.                    | SLURM, Munge, PBS Professional, PMIx                                                                                                    |                       |  |  |
| Runtimes                          | Charliecloud, OpenMP, OCR, Singularity                                                                                                    |                       |  |  |
| I/O Services                      | Lustre client, BeeGFS client*                                                                                                    |                       |  |  |
| Numerical/Scientific<br>Libraries | Boost, GSL, FFTW, Hypre, Metis, MFEM, Mumps, OpenBLAS, OpenCoarrays, PETSc, PLASMA, Scalapack, Scotch, SLEPc, SuperLU, SuperLU_Dist, Trilinos |                       |  |  |
| I/O Libraries                     | Libraries HDF5 (pHDF5), NetCDF/pNetCDF (including C++ and Fortran interfaces), Adios                                                          |                       |  |  |
| Compiler Families                 | r Families GNU (gcc, g++, gfortran), Clang/LLVM, Intel Parallel Studio*                                                                       |                       |  |  |
| MPI Families                      | amilies MVAPICH2, OpenMPI, MPICH, Intel MPI*                                                                                                  |                       |  |  |
| Development Tools                 | Autotools, cmake, hwloc, mpi4py, R, SciPy/NumPy, Valgrind                                                                                     |                       |  |  |
| Performance Tools                 | PAPI, IMB, Likwid, mpiP, pdtoolkit TAU, Scalasca, ScoreP, SIONLib, GeoPM, msr-safe, Dimemas, Extrae, Paraver, OSU Microbenchmarks             |                       |  |  |

- 3<sup>rd</sup> Party libraries are built for each compiler/MPI family
- Resulting repositories currently comprised of ~700 RPMs

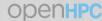

## How to Request Additional Software?

- We have a simple submission site for new requests:
  - https://github.com/openhpc/submissions
- Example components added via this mechanism since the v1.2. release (Nov' 16)
  - BeeGFS client
  - xCAT recipe
  - hwloc
  - Singularity
  - LLVM/clang
  - o PLASMA

- pNetCDF
- SCOTCH
  - SLEPc
- o PMIx
- MPI4py
- Likwid
- o MFEM

- NHC
- Charliecloud
- GeoPM
- o Dimemas/Extrae,
  - Paraver
- OpenCoarrays
- OSU Benchmarks

Next Submission Deadline: July 31st, 2019 (continue thereafter on a rolling quarterly basis)

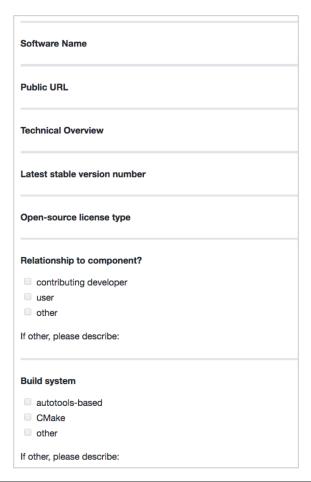

### What's coming for next big release?

- Will be migrating from 1.3.x series to 2.0 release (targeting SC'19)
- Targeting two new major distro versions:
  - CentOS 8
  - SUSE Leap 15.1 (switching to Leap from SLES)

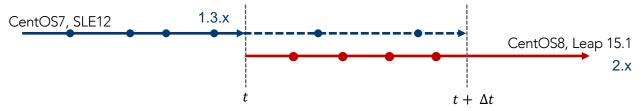

- Once we release a new major branch (e.g. v2.x) which supports a newer major distro version at time t, we will restrict updates to previous branch (e.g. v1.3.x) to include:
  - security patches (e.g. address known CVEs)
  - significant bugs affecting functionality
  - older branch stays in **maintenance mode** for  $\Delta t = 1$  **year**

#### Additional Future Work

- Compatibility builds with ARM HPC compiler
- Continued s/w updates and releases, OS updates....
- Exploring an archive repository
- RPM macro tweaks to better support localized package rebuild customization (more on that in a sec)
- other items based on your feedback...

## Build flag defaults and customization

- RPM build infrastructure generally provides reasonable set of default compilation flags, however these can vary slightly between the distro(s)
  - we're looking to implement same defaults across both distros for 2.x release
  - while we're at it, also looking to expand current macro infrastructure to allow for compiler flag customization without having to edit underlying .spec file
  - have worked thru a prototype of how this might work, will walk thru quick overview here; expect to see future discussion on devel list about this for folks who might be interested in kicking the tires

- General idea is to provide option allowing user to provide custom compile flag overrides (via RPM macro or env variable)
- Exposed to builds leveraging our %{ohpc\_setup\_compiler} macro
- Look at relevant macro changes (focus on CFLAGS)

```
example relevant change for
                                                                          example relevant change for
                         OHPC macros
                                                                             OHPC setup compiler
   %global ohpc_setup_compiler %{expand:\
       %if 0%{?OHPC_CFLAGS:1} \
                                                                      if Γ -z "$OHPC CFLAGS" 1:then
            export OHPC_CFLAGS=%{OHPC_CFLAGS} \
                                                                          export CFLAGS=$DEFAULT_OPTS
                                                                      else
       %endif \
       %if 0%{?OHPC_CXXFLAGS:1} \
                                                                          export CFLAGS=$OHPC_CFLAGS
            export OHPC_CXXFLAGS=%{OHPC_CXXFLAGS} \
                                                                          echo "--> CFLAGS (user override) = $CFLAGS"
New
       %endif \
                                                                      fi
       %if 0%{?OHPC_FCFLAGS:1} \
            export OHPC_FCFLAGS=%{OHPC_FCFLAGS} \
       %endif \
       %if 0%{?OHPC_F77FLAGS:1} \
            export OHPC_F77FLAGS=%{OHPC_F77FLAGS} \
       %endif \
       . %{OHPC_ADMIN}/ohpc/OHPC_setup_compiler %{compiler_family} \
Orig.
       %if 0%{?ohpc_mpi_dependent} == 1 \
           . %{OHPC_ADMIN}/ohpc/OHPC_setup_mpi %{mpi_family} \
       %endif \
```

- Introduction of OHPC\_CFLAGS, OHPC\_CXXFLAGS, and OHPC\_FCFLAGS will allow fairly simple way for user to override compilation flags without touching .spec file (in most cases)
- user may want to have this build co-installed with default ohpc variant
- in that case, need way to include additional delimiter
- can accommodate this thru change to OHPC\_macros and changes to .spec file (leverage fact that we already rely on %{PROJ\_DELIM} macro to add "ohpc" delimiter to packages
- triggered via macro setting of OHPC\_CUSTOM\_DELIM

```
# check if user desires to override package and modulefile naming with
# custom delimiter (e.g optimized micro-architecture build)
%global OHPC_CUSTOM_PKG_DELIM %{nil}
%{?OHPC_CUSTOM_DELIM: %global OHPC_CUSTOM_PKG_DELIM -%{OHPC_CUSTOM_DELIM}}
%{?OHPC_CUSTOM_DELIM: %global PROJ_DELIM -%{OHPC_CUSTOM_DELIM}}
```

example relevant change for OHPC\_macros

- changes to each .spec file required to accommodate naming override:
  - o update install path definition
  - o update module name definition
- consider simple autotools package changes below

# Default library install path
%define install\_path %{OHPC\_LIBS}/%{compiler\_family}/%{pname}%{OHPC\_CUSTOM\_PKG\_DELIM}/%version
...

# OpenHPC module file
%{\_\_mkdir} -p %{buildroot}%{OHPC\_MODULEDEPS}/%{compiler\_family}/%{pname}
%{\_\_cat} << EOF >
%{buildroot}/%{OHPC\_MODULEDEPS}/%{compiler\_family}/%{pname}/%{version}%{OHPC\_CUSTOM\_PKG\_DELIM}

example changes to typical

- Let's see this in action, have a simple autotools package setup in my personal OBS project with these changes in place
  - opt\_standard: standard (ohpc-style) package build using default build flags
  - opt\_custom: customized build with alternate C compile flags and package name
  - Use our standard \_link file overrides to define opt\_custom

also simple to do via local command-line (e.g user downloads src rpm and wants to rebuild)

```
# rpmbuild -bb --define 'OHPC_CFLAGS "-00 -g"' --define "OHPC_CUSTOM_DELIM nonzippy" example.spec
```

- Resulting RPM names:
  - example-gnu8-ohpc-1.0-12.2.ohpc.1.3.6.x86\_64.rpm
  - example-gnu8-nonzippy-ohpc-1.0-19.1.ohpc.1.3.6.x86\_64.rpm
- These two RPMs can be installed simultaneously (since we altered the install\_path) and user sees both available in modules:

```
$ module avail example
-------/opt/ohpc/pub/moduledeps/gnu8 -----
example/1.0-nonzippy example/1.0 (D)

Where:
    D: Default Module
```

# Open Discussion

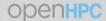

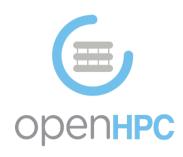

# Thanks for your time....

OpenHPC Home: <a href="http://www.openhpc.community/">http://www.openhpc.community/</a>

Primary GitHub Site: <a href="https://github.com/openhpc/ohpc">https://github.com/openhpc/ohpc</a>

Package Repositories: <a href="http://build.openhpc.community/OpenHPC:/">http://build.openhpc.community/OpenHPC:/</a>

Component Submission: <a href="https://github.com/openhpc/submissions">https://github.com/openhpc/submissions</a>

System Registry: System Registration Form

CI Infrastructure: <a href="http://test.openhpc.community:8080">http://test.openhpc.community:8080</a>

OpenHPC Wiki: <a href="https://github.com/openhpc/ohpc/wiki">https://github.com/openhpc/ohpc/wiki</a>

o includes links to overview paper and past presentations

Mailing Lists:

openhpc-announce

openhpc-users

openhpc-devel

http://www.openhpc.community/support/mail-lists/

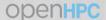